## [PROJECT TITLE]

A Dissertation Submitted

in Partial Fulfilment of the Requirements for the Degree of

#### MASTER OF SCIENCE

in

[Department Name]

by

[Full Name] (Roll No. [Roll No.])

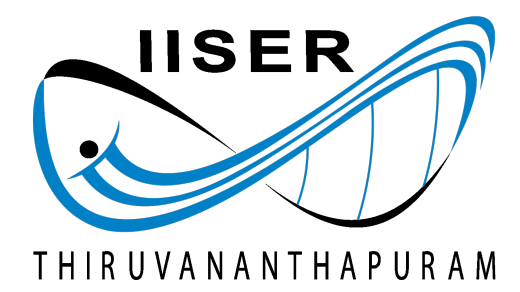

to SCHOOL OF [DEPARTMENT NAME] INDIAN INSTITUTE OF SCIENCE EDUCATION AND RESEARCH THIRUVANANTHAPURAM - 695 551, INDIA

December 2022

## DECLARATION

I, [Full Name] (Roll No: [Roll Number]), hereby declare that, this report entitled "[Project Title]" submitted to Indian Institute of Science Education and Research Thiruvananthapuram towards the partial requirement of Master of Science in [Department Name], is an original work carried out by me under the supervision of  $[Project\ Guide(s)]$  and has not formed the basis for the award of any degree or diploma, in this or any other institution or university. I have sincerely tried to uphold academic ethics and honesty. Whenever a piece of external information or statement or result is used then, that has been duly acknowledged and cited.

Thiruvananthapuram - 695 551 [Full Name]

December 2022

#### **CERTIFICATE**

This is to certify that the work contained in this project report entitled "[Project Title]" submitted by [Full Name] (Roll No: [Roll Number]) to Indian Institute of Science Education and Research, Thiruvananthapuram towards the partial requirement of [Master of Science/ Doctor of Philosophy] in [Department Name] has been carried out by [him/her/them] under my supervision and that it has not been submitted elsewhere for the award of any degree.

Thiruvananthapuram - 695 551 [Project Supervisor]

December 2022 Project Supervisor

#### ACKNOWLEDGEMENT

[Sample:] I thank everyone who helped me see this project through to completion. I would like to first express my profound gratitude and deep regard to [Project Guide(s)], IISER Thiruvananthapuram and sincerely wish to acknowledge [his/her/their] vision, guidance, valuable feedback and constant support throughout the duration of this project.

I am indebted to [Insert Names] for their steadfast encouragement and time. I am lastly grateful to the Indian Institute of Science Education and Research Thiruvananthapuram for providing the necessary resources and facilities to complete this project to the best of my ability.

Thiruvananthapuram - 695 551 [Full Name]

December 2022

## ABSTRACT

Name of the student: [Full Name] Roll No: [Roll No.] Degree for which submitted: [M.Sc./Ph.D.] Department: School of [Dept.] Thesis title: [Project Title] Thesis supervisor: [Project Supervisor] Date of thesis submission: December 2022

The main aim of the project ........

## Keywords:

[Insert Keywords]

# **Contents**

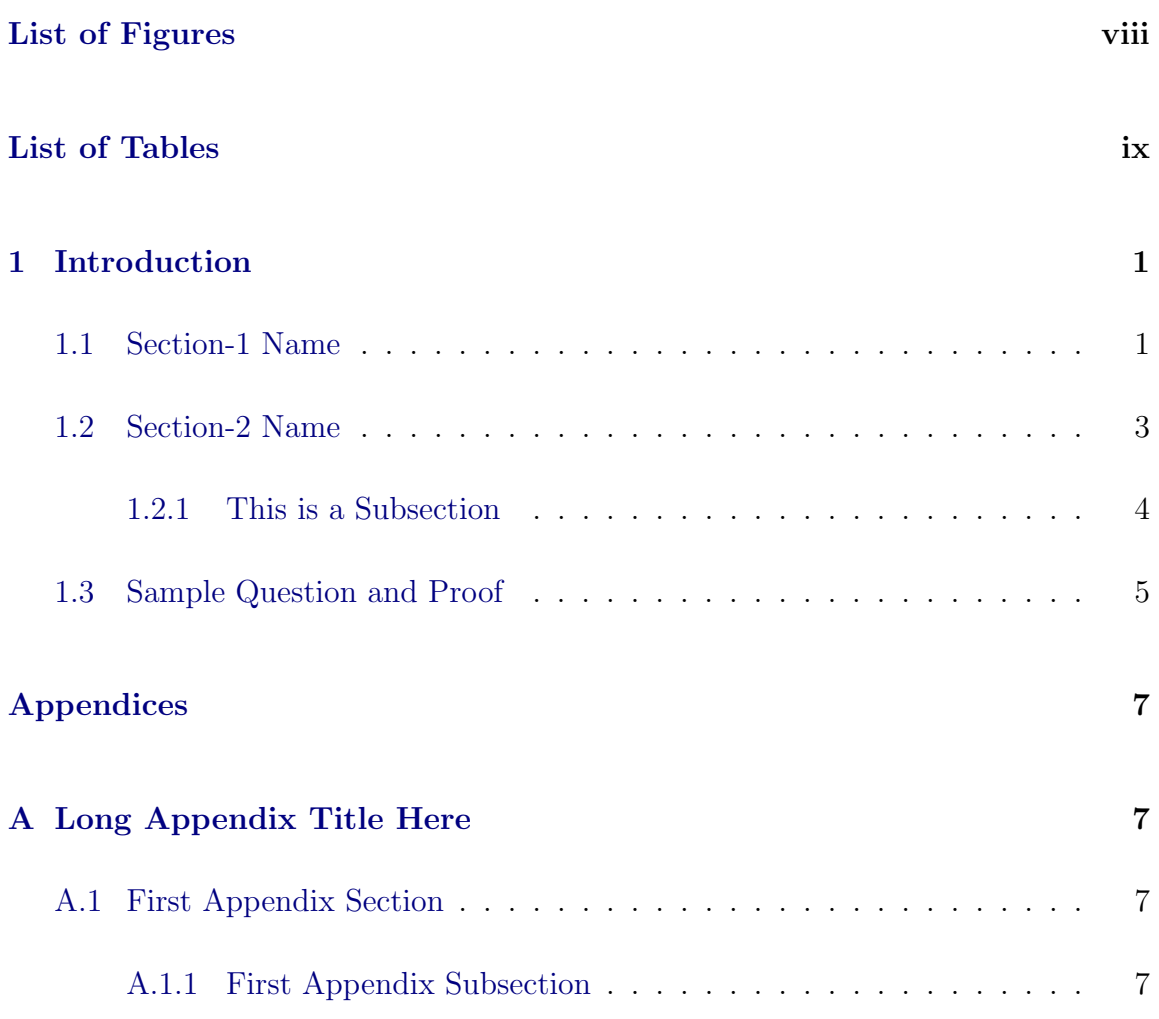

#### [Bibliography](#page-17-0) 8

# <span id="page-7-0"></span>List of Figures

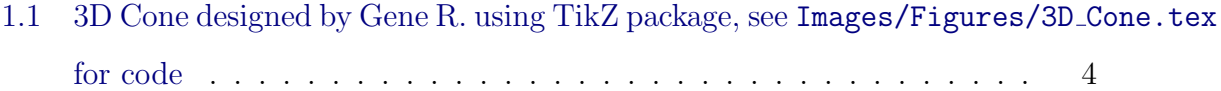

<span id="page-8-0"></span>List of Tables

# Notations and Abbreviations

No notation is used in this document. No abbreviations have been used either.

# <span id="page-10-0"></span>Chapter 1

# Introduction

Introductory lines...

## <span id="page-10-1"></span>1.1 Section-1 Name

Some text here ...

Definition 1.1.1. Some definition....

<span id="page-10-2"></span>Theorem 1.1.2. Some theorem.......

Proof. Proof is as follows....

 $\Box$ 

Corollary 1.1.3. A corollary to the theorem is....

Remark 1.1.4. Some remark.......

Equations can be typed as follows:

<span id="page-11-0"></span>
$$
f(x) = \frac{x^2 - 5x + 6}{e^x - 2} = \frac{(x - 2)(x - 3)}{e^x - 2}
$$
\n(1.1)

All elements can be referred to after assigning them a label. Labels follow the format  $\label{label{label}$  mat  $\lambda$  abel{labelname}, whereas standard referral commands include  $\equiv$  {labelname} for equations like the one above  $(1.1)$  and  $\ref{\label{label}the}$  for objects apart from equations, such as the theorem previously mentioned (Theorem [1.1.2\)](#page-10-2). Use the tilde sign  $(\sim)$  to create non-breakable spaces.

In the case of aligning a stack of equations, you may proceed as given below.

Array in Math Mode 
$$
\begin{cases}\n-\Delta u + \lambda u = |u|^{p-2}, & \text{in } \Omega \\
u \geq 0, & u \in H_0^1(\Omega)\n\end{cases}
$$
\n(1.2)

Using array in math mode or eqnarray is a quick and easy way to get the most customisable equation output but is outdated and prone to errors, especially for longer equations. Use of alternate multiline equation environments like  $\text{multiline}(*),$  $align(*)$ , gather(\*) or split in any math-mode environment is recommended.

$$
g(\theta) = i\theta \qquad \qquad = (i\theta) * \ln e \qquad \qquad (1.3)
$$

$$
= \ln(e^{i\theta}) \qquad \qquad = \ln(\cos\theta + i\sin\theta) \tag{1.4}
$$

## <span id="page-12-0"></span>1.2 Section-2 Name

This is how matrices in LAT<sub>EX</sub> look:

$$
\begin{pmatrix}\n\sin \theta & \cos \theta \\
-\cos \theta & \sin \theta\n\end{pmatrix}\n\times\n\begin{pmatrix}\n\sin \theta & \cos \theta \\
-\cos \theta & \sin \theta\n\end{pmatrix}\n=\n\begin{pmatrix}\n\sin^2 \theta - \cos^2 \theta & 2 \cos \theta \sin \theta \\
-2 \cos \theta \sin \theta & -\cos^2 \theta + \sin^2 \theta\n\end{pmatrix}\n=\n\begin{pmatrix}\n-\cos 2\theta & \sin 2\theta \\
-\sin 2\theta & -\cos 2\theta\n\end{pmatrix}
$$

The brackets of a given matrix depend on the type of matrix called.

Similarly, here is a quick truth table:

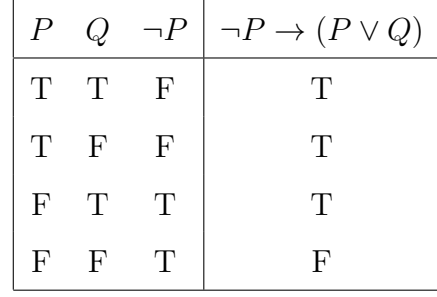

Remark 1.2.1. Defining a table as such does not count in the LoT; use the tabular environment within a table or other variants instead.

Remark [1](#page-12-1).2.2. You can cite sources in the footer as  $so<sup>1</sup>$ . Citations are read from the ref.bib file and are displayed at the end. As utilizing the verbose style for the biblatex package makes calling regular cites via  $\cite{source_name}$  impractical, it must be disabled before switching to using regular in-line citations (displayed as  $[\#])$ .

<span id="page-12-1"></span><sup>&</sup>lt;sup>1</sup>G.H. Golub and C.F. Van Loan. *Matrix Computations*. Second Edition. The John Hopkins University Press, 1989, pp. xiii+283.

<span id="page-13-1"></span>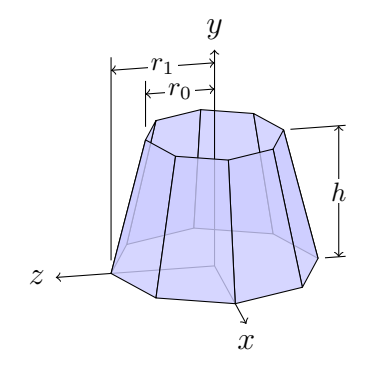

Figure 1.1: 3D Cone designed by Gene R. using TikZ package, see Images/Figures/3D Cone.tex for code

#### <span id="page-13-0"></span>1.2.1 This is a Subsection

This is a Subsubsection

Subsubsections do not appear in the ToC and lack numbering<sup>[2](#page-13-2)</sup>.

<span id="page-13-3"></span>Theorem 1.2.3. Some theorem.......

*Proof.* The proof is as follows...

Remark 1.2.4. Though the figure is called for after Theorem [1.2.3](#page-13-3) in the TeX script, the figure appears above it. This is because \begin{figure}[parameter] takes a float specifier/position parameter with default values tbp, meaning the position priority order is top, bottom, then next page.

 $\Box$ 

<span id="page-13-2"></span><sup>2</sup>Regular footnotes work as well. Quickly reference a simple fact in minimal lines.

#### <span id="page-14-0"></span>1.3 Sample Question and Proof

Suppose  $A_i$  is a connected subset of a topological space X for  $i = 1, \ldots, n$ , and  $A_i \cap A_{i+1} \neq \emptyset \quad \forall i \in \{1, 2, \ldots, n-1\}.$  Prove that  $A = \bigcup_{i=1}^n A_i$  is connected.

*Proof.* Assume  $A = \bigcup_{i=1}^{n} A_i$  is actually disconnected,

 $\implies$  ∴ A can be represented as the union of (at least) two disjoint, non-empty, relatively open subsets of  $A$ , of which let us consider any two **connected** subsets  $X$ and Y. Now, upon taking any element  $x \in X$ , as well as  $y \in Y$ , we can say that  $x \in A_j$  and  $y \in A_k$  for some  $j, k \in 1, 2, ..., n-1$ . Without loss of generality, let  $j \leq k$ . Now see that

<span id="page-14-1"></span>
$$
\therefore A_l \cap A_{l+1} \neq \emptyset \quad \forall l \in \{1, 2, \dots, n-1\}
$$

$$
\Rightarrow \bigcup_{i=j}^l A_i \cap A_{l+1} \neq \emptyset \quad \forall l \in \{j, j+1, \dots, k-1\}
$$
(1.5)

$$
\Rightarrow \bigcup_{i=j}^{l} A_i \text{ is a connected subset of } X \quad \forall l \in \{j, j+1, \dots, k\} \tag{1.6}
$$

Hence, consider the union  $\cup_{i=j}^k A_i$  which now contains both x and y and is connected throughout (as each  $A_i$  is a connected subset and  $(1.3)$ ) which is hence a **contra**diction as X and Y are supposed to be disjoint. Therefore,  $A = \bigcup_{i=1}^{n} A_i$  is in fact connected.  $\Box$ 

Remark 1.3.1. You may have slight spacing issues within your equations (particularly with the  $\exists$  sign), in which case you can use blank characters such as  $\setminus \cdot$ ,  $\setminus$ , and  $\setminus$ ! for a quick fix. Larger spaces can be called with **\quad** or **\qquad**.

# Appendices

## <span id="page-16-0"></span>Appendix A

# Long Appendix Title Here

<span id="page-16-1"></span>Write your Appendix content here. Sections and subsections can be used as well.

## A.1 First Appendix Section

#### <span id="page-16-2"></span>A.1.1 First Appendix Subsection

#### First Appendix Subsubsection

Appendices will show up in the ToC numbered as letters. This is of course totally customizable, please refer to the CTAN documentation ([https://ctan.org/pkg/](https://ctan.org/pkg/appendix?lang=en) [appendix?lang=en](https://ctan.org/pkg/appendix?lang=en)) for further clarity on the same.

## <span id="page-17-0"></span>Bibliography

- Andrews, K. and B. Rajiv. "On some applications of eigenvalues of Toeplitz matrices". In: Journal of Mathematical Analysis and Applications 56.2 (2007), pp. 237– 239.
- Chang, C. C. "Algebraic analysis of many valued logics". In: Transactions of American Mathematical Society 88 (1958), pp. 467–490.
- Elmoataz, Abderrahim, Matthieu Toutain, and Daniel Tenbrinck. "On the p-laplacian and  $\infty$  -laplacian on graphs with applications in image and data processing". In: SIAM Journal on Imaging Sciences 8 (4 Oct. 2015), pp. 2412–2451. issn: 19364954. doi: [10.1137/15M1022793](https://doi.org/10.1137/15M1022793).
- Gerla, B. "Automata over MV-algebras". In: ISMVL '04: Proceedings of the 34th International Symposium on Multiple-Valued Logic. Washington, DC, USA: IEEE Computer Society, 2004, pp. 49–54.
- Golub, G.H. and C.F. Van Loan. *Matrix Computations*. Second Edition. The John Hopkins University Press, 1989, pp. xiii+283.